14 E 15 DE SETEMBRO.

III SEMINÁRIO DE INICIAÇÃO CIENTÍFICA DA UNIFESSPA

# **DESENVOLVIMENTO DE UM SISTEMA PARA GERENCIAMENTO E VISUALIZAÇÃO DE INDICADORES**

## **DEVELOPMENT OF A SYSTEM FOR INDICATOR MANAGEMENT AND VISUALIZATION**

Ariel Viana Silva<sup>1</sup> - Unifesspa Regiane Leandro Pizon<sup>1</sup> - Unifesspa Marcelo Santana Camacho²- Unifesspa Fernanda Carla Lima Ferreira<sup>3</sup>- Unifesspa

## **1. INTRODUÇÃO**

**PROPIT/UNIFESSPA** 

Pesquisas que investigam a realidade econômica, social e ambiental de uma sociedade, podem por vezes necessitar de indicadores para avaliar avanços, retrocessos ou estancamentos nos seus diversos setores (SOUZA, 2017). Segundo Borba (2009) um indicador é um estimador relacionado a um atributo, propriedade ou característica determinada, que irá fornecer informações sobre o comportamento do fenômeno ou sistema objeto do estudo. No ambiente acadêmico, além dos indicadores, o pesquisador pode recorrer a índices para entender um fenômeno. O índice corresponde a um nível superior de agregação, onde depois de aplicado um método de agregação a indicadores, é obtido uma representação numérica que expressa a interpretação da realidade de um sistema simples ou complexo (SOUZA, 2017).

A tarefa de gerar índices não é trivial, dependendo da quantidade de índices que o pesquisador esteja trabalhando, pode envolver o manuseio de diversos arquivos. O Laboratório de Computação Científica da Unifesspa, usa um sistema titulado Indexer (indexador), responsável pela geração dos índices/indicadores estatísticos, tais como: Índices de desigualdade, Coeficiente de Variação, Gini, Theil e Williansom; índices de Localização CLk, ENk, IHk, GLk, ISEk e CRk; Índices de Concentração IPRik, QLik, IHHmik e ICnik; Índices Especialização (CEi,ENi, IKi, IBDRi, CRi).

O sistema Indexer recebe um arquivo de entrada, processa esse dado e gera os índices. Uma dificuldade enfrentada para a continuidade desse processo, foi a falta de um local para armazenamento e compartilhamento dos arquivos de entrada e de resultados de índices gerados, ocorriam erros de incompatibilidade entre formatação quando um arquivo era aberto em um sistema operacional ou editor de planilhas diferente, pois cada editor emprega uma forma distinta de lidar com os dados, por exemplo, alguns alteram a representação do separador das casas decimais de um número, provocando inconsistência no dado.

Com o objetivo de resolver o problema do armazenamento de arquivos de entradas e propiciar o gerenciamento e visualização de índices já gerados, foi construída uma aplicação, com troca de dados com o sistema de cálculo de indicadores por meio de serviços, evitando assim o manuseio de arquivos para o transporte de dados.

### **2. MATERIAIS E MÉTODOS**

Para a construção do Sistema de Gerenciamento Dados, foi utilizado o gerador *Jhipster*, uma plataforma de desenvolvimento de código aberto, que provê ferramentas para gerar, desenvolver e implantar aplicações em linguagem de programação Java, com integração dos *frameworks Web Spring Boot* e *AngularJS* (JHIPSTER, 2017). No núcleo do *Jhipster*, há um gerador *Yeoman*, que gera partes úteis de uma aplicação por meio de linhas de comando (RAIBLE, 2016).

O projeto foi construído em três camadas, conforme o padrão *Model-view-controller* (MVC), a camada de visualização da aplicação é baseada em *AngularJS, Responsive Web Design* com *Twitter Bootstrap* e HTML5 (*HyperText Markup Language*). A camada de *Controller* e *Model* empregam o *Spring framework*, com configuração baseada em *Spring Boot*. O *Spring* é um conjunto de bibliotecas que auxilia na tarefa de injeção de dependências, no controle de transações de banco de dados, segurança, execução de *Jobs*, etc (LECHETA, 2015).

<sup>1</sup>Graduandos em Sistemas de Informação na Universidade Federal do Sul e Sudeste do Pará (FACEEL/IGE/Unifesspa). Bolsista FADESP. E-mail: ariel.silva@unifesspa.edu.br.

²Bacharel em Sistemas de Informação. Especialização em Redes de Computadores. Assessor de Tecnologia da Informação na Universidade Federal do Sul e Sudeste do Pará. E-mail: marcelo@unifesspa.edu.br

³Doutorado em Física pela Universidade Federal de Sergipe. Pró-Reitora de Pós-Graduação, Pesquisa e Inovação Tecnológica na Universidade Federal do Sul e Sudeste do Pará. E-mail: fernandaferreira@unifesspa.edu.br.

O Gerenciamento do banco de dados foi implementado com *Spring Data* JPA, juntamente com o *hibernate*, esse framework auxilia na persistência de dados por meio do mapeamento objeto-relacional, que refere-se à técnica de mapeamento de dados entre uma representação do modelo de objetos, utilizado nas classes Java, para uma representação do modelo de dados relacional em SQL (JBOSS COMMUNITY, 2017). Para o armazenamento de dados foi usado o sistema gerenciador de banco de dados PostgreSQL (POSTGRESQL, 2017), e para o seu versionamento o *Liquibase* (LIQUIBASE, 2017*)*.

Visando a segurança da aplicação foi implantado o *Spring Security*, responsável por duas áreas principais de segurança: autenticação e autorização (ou controle de acesso). Para a autenticação do sistema, foi integrado o *Spring Security* do sistema de gestão de dados com o LDAP (*Lightweight Directory Access Protocol*) da Unifesspa. O LDAP é um tipo de banco de dados de rede NoSQL que armazena informações representadas como árvores (LDAP, 2017). Com o LDAP os pesquisadores da instituição, que já são cadastrados no SIG da Unifesspa, poderão acessar o sistema de gestão com suas credencias normalmente, sem criar novo usuário e senha.

Para a comunicação do Sistema de gestão de dados com o sistema de indexador, responsável por gerar os indicadores. Foi construída uma API (*Application Programming Interface*), que dispõe uma interface baseada em arquitetura REST (*Representational State Transfer*) com métodos sobre o protocolo HTTP (*Protocolo de Transferência de Hipertexto*) e transporte de dados com padrão json (*JavaScript Object Notation*) uma formatação leve de troca de dados.

Com o intuito de gerenciar as atividades desenvolvidas pelos membros do projeto, foi utilizado o software de gerenciamento de projetos *Redmine* (REDMINE, 2017). Para o gerenciamento e controle das versões do código, o sistema criado foi depositado em um repositório Git (GIT, 2017).

O Git cria algumas estatísticas sobre o código do sistema, entre elas, as linguagens de programação mais presentes no projeto. O código do sistema de gestão de dados é composto por: *JavaScript (49%)*; e para operações *server-side,* Java (21%). Também é possível verificar o uso de linguagens para visualização e estilização das páginas web, como HML e CSS (*Cascading Style Sheets*), ambas com presença de 12% no projeto (Figura 1).

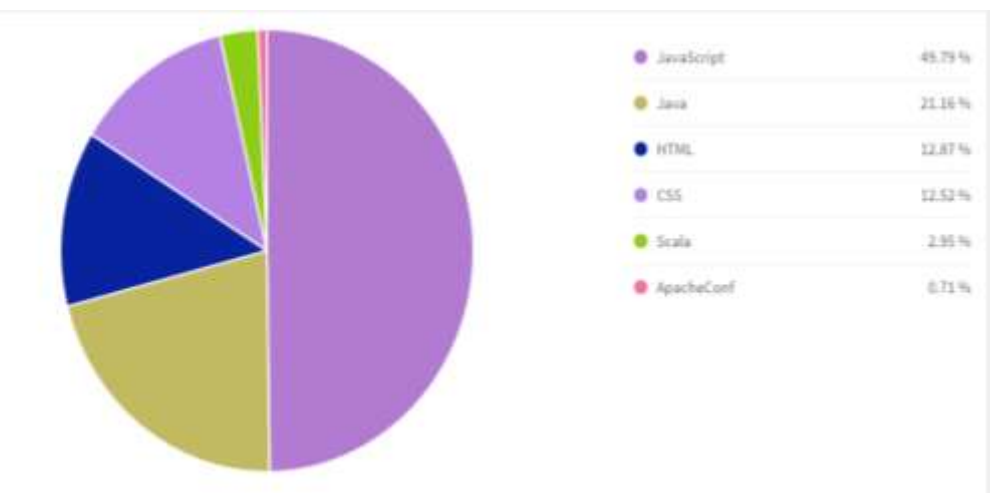

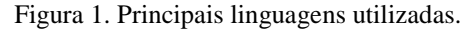

Fonte: Gráfico gerado pelo Git.

#### **3. RESULTADOS E DISCUSSÕES**

O sistema permite que as demandas de processamento sejam agendadas por um formulário, onde o usuário informa o assunto, ano de referência e os índices que deseja enviar para processamento, como apresentado na Figura 2. As informações deste formulário são usadas no sistema Indexer, que consulta a API para realizar o download do conjunto de dados necessários para o cálculo dos indicadores do assunto escolhido pelo usuário.

Figura 2. Tela de agendamento de processamento.

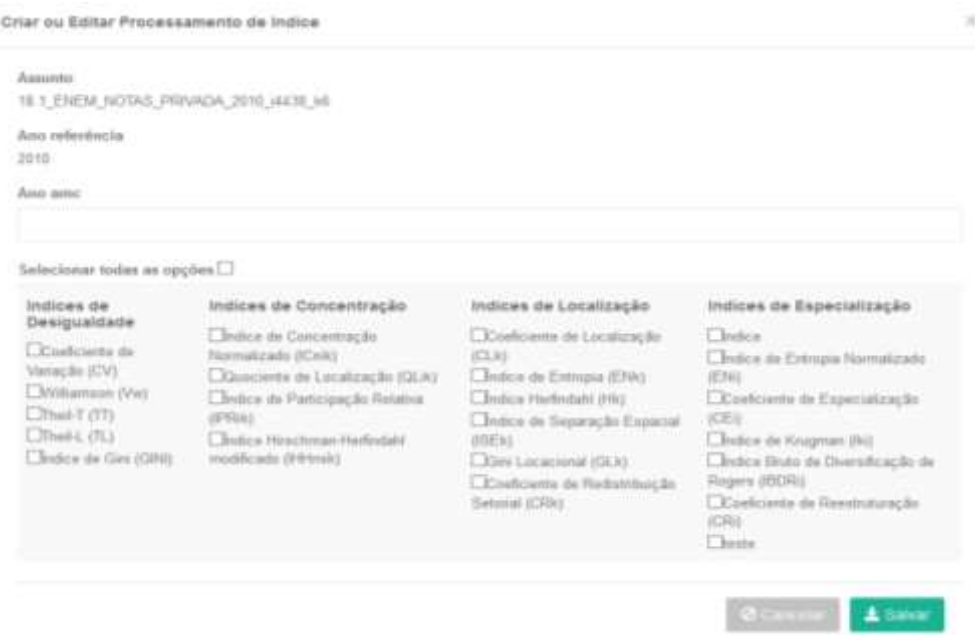

Fonte: Print screen do Sistema de gestão de dados.

Após finalizar o processamento, o sistema Indexer envia os resultados para o Sistema de Gerenciamento de Dados. A partir desse ponto, o pesquisador pode visualizar os índices gerados, divididos em quatro abas, que agrupam os seguintes índices: índices de desigualdade, índices de localização, índices de concentração e índices de especialização. A Figura 3 apresenta a aba de "índices de especialização" do assunto "Enem notas privadas". Também é possível consultar algumas estatísticas do assunto, na aba "estatísticas descritivas", entre elas: valor máximo, mínimo, média, moda, amplitude e IQR (Variação Interquartil).

Figura 3. Tela de visualização de indicadores

|   | <b>Hume</b><br><b>Utservegin</b><br>Data Cargo<br>devel Haft<br><b>Britt Water</b> | 2012 OLIGETA DEST GRET<br>1010<br><b>TOTO</b> | IE1 EMM NONE PRIADA SITÉ AIXE VE |                          | Terra:<br>Form de Gubis | Engres (EMEM)            |                        |  |
|---|------------------------------------------------------------------------------------|-----------------------------------------------|----------------------------------|--------------------------|-------------------------|--------------------------|------------------------|--|
|   | Classes<br>Satalfation Descriptor                                                  | <b>Hundi</b>                                  | indust de l'apacializable        | loature de Decigualitado | Indian Eurosentração    |                          | habie Loughuide        |  |
|   |                                                                                    |                                               |                                  |                          |                         | Source                   | <b>FOR THE SEA</b>     |  |
|   | anticipal :                                                                        | <b>Institute Tripp</b>                        |                                  |                          |                         |                          |                        |  |
|   |                                                                                    | Condigo, also<br>٠                            | cas.                             | 8144                     | 10311401                | isi<br>٠                 | CALL                   |  |
| ٠ | 2248                                                                               | <b>TEGENIE</b>                                | 0.0978470945140037               | 0.04180200219008         | 6.2                     | $\sim$                   |                        |  |
| ٠ | 3510                                                                               | <b><i><u>ISSUES</u></i></b>                   | U. VARTSATION ECONOMIC           | S.MARAHAANSE             | 5.7591 (MINTS) 2010     | S. TANKA VENIR MANUFRIES | S. 1354054001007324    |  |
| ٠ | 33 IV.                                                                             | 112031                                        | ESTIMASITTIINIO                  | 13                       | 11.6                    | 12.2                     |                        |  |
| ۰ | 2516                                                                               | manuel                                        | A 1940 CAUSTROTEL                | 2-49-2-14 and concern    | 8.1100 rac interest     | S YEREFEE/SELME          | A MINISTRATION CONTROL |  |
| ٠ | 2219                                                                               | <b>Insurance</b>                              | U. (193) 1470310026              | 0.044273007394           | 6.761                   | 4. 2010/01/02 02:03      | 6 SIMINUTO+(001378     |  |
| ٠ | 3310                                                                               | 1100014                                       | B BUILDACETTIANIS                | 1.0                      | 10.0                    | 12.2                     | ٠                      |  |
| ٠ | 3310                                                                               | veauts                                        | ESHTUATURINI                     | $+1$                     | 14.2                    | 12.1                     | ٠                      |  |
|   | 3111                                                                               | <b>HOMES</b>                                  | 6.201001+4221011008              | B.TGTTHGT#BYBIETH        | u.                      | 14                       | ٠                      |  |
| ٠ |                                                                                    |                                               |                                  |                          |                         |                          |                        |  |

Fonte: Print screen do Sistema de gestão de dados.

## **4. CONCLUSÃO**

O Sistema Web produzido neste projeto supriu a necessidade por padronização de dados, uma vez que não serão mais utilizados arquivos para a troca de dados entre os diversos sistemas do LCC, e sim a API construída, que controla as informações tramitadas e sua padronização, garantindo a consistência dos dados. Esse projeto se mostrou relevante, pois a aplicação desenvolvida permite que os pesquisadores da Unifesspa tenham acesso aos serviços de consulta de dados, agendamento de processamento de indicadores e visualização de indicadores.

#### **AGRADECIMENTOS**

Os autores agradecem a Universidade Federal do Sul e Sudeste do Pará (Unifesspa), e a Fundação de Amparo e Desenvolvimento da Pesquisa (Fadesp).

#### **REFERÊNCIAS**

BORBA, Ana Emília. **Proposta de indicadores de sustentabilidade para o setor da construção civil**. 2009. Dissertação Mestrado. 134 f. Universidade de Pernambuco, Escola Politécnica, Recife. 2009.

GIT. Local-branching-on-the-cheap. Disponível em: <https://git-scm.com/>. Acesso em: 14 Ago. 2017.

JBOSS COMMUNITY. **Hibernate Getting Started Guide**. Disponível em: <http://docs.jboss.org/hibernate/orm/5.2/userguide/html\_single/Hibernate\_User\_Guide.html> Acesso em: 14 Ago. 2017.

JHIPSTER. Technology stack. Disponível em: <https://jhipster.github.io>. Acesso em: 14 Ago, de 2017.

LDAP. LDAP Concepts. Disponível em:<https://www.ldap.com/basic-ldap-concepts>. Acesso em: 25 Ago. 2017.

LECHETA, Ricardo R**. Web Services RESTful**: Aprenda a criar web services RESTful em Java na nuvem do Google. Novatec Editora, 2015.

POSTGRESQL. Página Principal. Disponível em: <https://www.postgresql.org/>. Acesso em: 14 Ago.2017.

RAIBLE, Matt. **The JHipster mini-book**. C4Media. 2016.

REDMINE. Página Principal. Disponível em: <http://www.redmine.org/>. Acesso em: 14 Ago. 2017.

SOUZA, José Gileá; SPINOLA, Noelio Dantaslé. Medidas do Desenvolvimento Econômico. **RDE-Revista de Desenvolvimento Econômico**, v. 1, n. 36, 2017.